#### **Enquadramento**

Os sistemas de informação têm vindo a assumir particular relevância na regeneração e recuperação do sector da construção. Neste contexto, o BIM (Building Information Modeling) e os softwares de modelação paramétrica, enquanto metodologia colaborativa de projeto, construção e gestão da construção, tem vindo a afirmar-se como uma ferramenta fundamental e capaz de dar resposta a uma crescente necessidade da otimização de processos, procedimentos e tomada de decisões que atravessa todo o ciclo de vida das construções.

Hoje, já não restam dúvidas que esta metodologia de trabalho modificará o paradigma de projetar, adjudicar, construir e gerir os projetos e obras, revelando-se essencial a aquisição de conhecimentos nesta inovadora forma de elaborar projetos.

# **Objetivos**

O objetivo deste curso é dar a conhecer a metodologia BIM em geral e suas potenciais aplicações no campo do projeto e da construção e dotar os formandos de competências para iniciar a criação e utilização de modelos tridimensionais paramétricos na elaboração de projetos de pequenos edifícios.

# **Objetivos de aprendizagem (gerais e específicos)**

# **Gerais:**

No final da ação os formandos deverão ser capazes de, de acordo com os temas propostos:

- $\checkmark$  Executar o projeto de um edifício com recurso à metodologia BIM;
- $\checkmark$  Modelar a construção de um edifício para maior eficiência no apoio à gestão de obra, com recurso ás metodologias BIM.

# **Específicos:**

Mais especificamente, os formandos serão capazes de:

- $\checkmark$  Planear, projetar e desenvolver projetos de arquitetura e construção com recurso a modelos virtuais;
- $\checkmark$  Modelar edifícios com recurso a ferramentas BIM de modelação paramétrica;
- $\checkmark$  Criar e personalizar elementos construtivos de sistema (pavimentos, paredes, tetos, etc.);
- Otimizar processos de produção de um projeto de forma a reduzir os tempos de execução e minimização de erros de projeto;
- $\checkmark$  Utilizar ferramentas de modelação estrutural e abastecimento de água;
- $\checkmark$  Verificar as incompatibilidades e gestão de conflitos do modelo BIM;
- $\checkmark$  Realizar a revisão do projeto com o apoio da metodologia BIM;

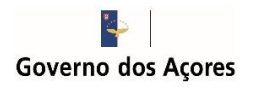

# **2013/CEP.4453**

## **Destinatários**

O curso destina-se a profissionais da Arquitetura, Engenharia e Construção (AEC) que procurem conhecimentos de forma integrada no domínio do BIM e que queiram ver reforçados os seus conhecimentos sobre os sistemas de informação aplicados de uma forma geral à criação e gestão de projetos sustentáveis.

# **Metodologia**

A avaliação é contínua, com base na observação da capacidade de aplicação de conhecimentos e na observação dos indicadores comportamentais e técnicos relativos à execução dos exercícios práticos, que serão realizados ao longo do curso. A obtenção da avaliação final seguirá os seguintes critérios: 70% para a avaliação e 30% para assiduidade.

O formando terá de frequentar pelo menos 90% da carga horária total da ação para que se possa proceder à avaliação final.

## **Pré-requisitos**

Os destinatários deverão ter conhecimentos básicos de Sistema Operativo Windows na ótica do utilizador.

Os destinatários deverão fazer-se acompanhar pelo seu próprio computador com ligação WiFi, com o Autodesk Revit 2019, Autodesk Naviswork Manage 2019 e Tekla Structures (todos em Versão Educacional) já instalados. Caso os formandos não consigam instalar e fazer o registo na Autodesk e no Tekla, poderão contar com a ajuda do formador no 1º dia do curso (se possível evitar, pois atrasa o início do mesmo).

# **Inscrição e Condições**

A inscrição na ação de formação só será considerada definitiva mediante o envio da Ficha de Inscrição devidamente preenchida, e o pagamento de 250€.

O pagamento deverá ser feito por depósito/transferência bancária para o IBAN PT50 0269 0690 00202630113 21 e com o descritivo do NOME da pessoa inscrita. Após transferência bancária, agradece-se o envio de comprovativo de pagamento para o e-mail [eventos.LREC@azores.gov.pt](mailto:eventos.LREC@azores.gov.pt) ou por fax para o nº 296 654 109, com indicação do nome completo do participante. Posteriormente receberá um e-mail confirmando a sua inscrição.

A inscrição inclui documentação do respetivo módulo, certificado e respetivos cafés. O número de participantes para cada ação de formação é limitado, com a participação mínima de 10 formandos.

## **Duração**

O curso terá uma duração total de 35 horas.

# **Data e local**

22 a 26 de outubro de 2018 Sala de formação II, Rua de S. Gonçalo Ponta Delgada

# **Contactos / Informações**

No LREC: Dr.ª Helena Brasil / D. Sandra Botelho Tel.: 296301500 /75; Fax: 296654109; E-mail[: eventos.lrec@azores.gov.pt](mailto:eventos.lrec@azores.gov.pt)

# **Formador**

António Marinho, Eng. Civil, PMP Luis Santos, Arquiteto

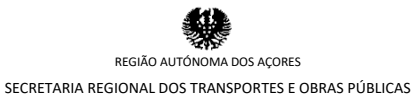

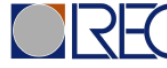

# **LABORATÓRIO REGIONAL DE ENGENHARIA**

**CIVIL**

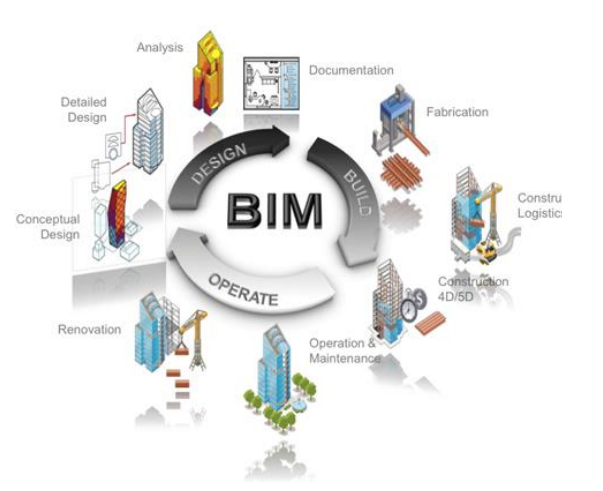

# *CURSO* **"CURSO DE INICIAÇÃO À METODOLOGIA BIM MOD 01 – BIM MODELLER"**

# **22 a 26 de OUTUBRO de 2018**

**LREC**

#### **PROGRAMA**

# **segunda-feira – 22 de outubro 08h30 – 9h00 1. Introdução ao Revit** Conceito e Interface gráfico Organização e estrutura Materiais e ferramentas de edição **09h00 – 9h30 2. Modelação de Arquitetura – Revit Architecture 2.1 Configuração inicial de projeto** Criação ficheiro inicial Definições e configurações iniciais Project Information Gestão e criação de vistas Formas de visualização *Template* base de projeto **09h30 – 10h30 2.2 Elementos de construção** Paredes, Portas, Janelas **10h30 – 10h45:** Pausa p/ café **10h45 – 12h45 2.2 Elementos de construção (cont)** Lajes, Peças sanitárias e Mobiliário **12h45 – 14h00:** Pausa p/ almoço **14h00 – 15h30 2.2 Elementos de construção (cont)** Tetos, Aberturas, *Shafts* – Elevadores e courettes **15h30 – 15h45:** Pausa p/ café **15h45 – 17h15 2.2 Elementos de construção (cont)** Coberturas planas e telhados

**terça-feira – 23 de outubro 08h30 – 9h30**

**2.2 Elementos de construção (cont)** Escadas, Guarda-corpos e corrimãos

**09h30 – 10h30 2.3 Áreas, volumes e legendas de compartimentos** Princípios de funcionamento Medição de áreas e volumes Medição de áreas não delimitadas por paredes Legendas dos compartimentos **10h30 – 10h45:** Pausa p/ café

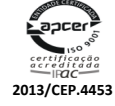

#### **PROGRAMA**

# **10h45 – 12h45 2.4. Introdução às tabelas de quantidades**

Construção e exportação de tabelas de quantidades **12h45 – 14h00:** Pausa p/ almoço **14h00 – 15h30 2.5 Elementos de anotação** *Filled Regions* e *Masking Regions, Tags*, Texto, Cotas de dimensionamento e Cotas altimétricas **15h30 – 15h45:** Pausa p/ café **15h45 – 17h15 2.6 Produção de documentação e pormenorização** *Call Outs, Drafting Views, Legends, Sheets*

**quarta-feira – 24 de outubro**

**08h30 – 10h30 3. Modelação de Estrutura 3.1. Revit Structure** Interface gráfico Elementos Estruturais **10h30 – 10h45:** Pausa p/ café **10h45 – 12h45 3.1. Revit Structure (cont.)** Preparação do modelo BIM Exportação do modelo **12h45 – 14h00:** Pausa p/ almoço **14h00 – 15h30 3.2 Tekla Structures** Interface gráfico **15h30 – 15h45:** Pausa p/ café **15h45 – 17h15 3.2 Tekla Structures (cont.)** Elementos Estruturais

#### **quinta-feira – 25 de outubro 08h30 – 10h30**

**3.2 Tekla Structures (cont.)** Elementos Estruturais **10h30 – 10h45:** Pausa p/ café **10h45 – 12h45 3.2 Tekla Structures (cont.)** Preparação do modelo BIM Exportação do modelo **12h45 – 14h00:** Pausa p/ almoço

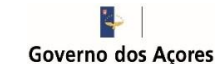

#### **PROGRAMA**

**14h00 – 15h30 4. Modelação de MEP – Rede de Abastecimento de Água 4.1 Revit MEP** Preparação do modelo de arquitetura Sistemas de tubagens Elementos de abastecimento de água **15h30 – 15h45:** Pausa p/ café **15h45 – 17h15 4.1 Revit MEP (cont)** Elementos de abastecimento de água Exportação do modelo

# **sexta-feira – 26 de outubro**

**08h30 – 10h30 5. Iniciação de um projeto utilizando o Naviswork 5.1. Conceitos / Interface** Interface gráfico / Organização e estrutura Formatos e tipos de ficheiros / Adicionar modelos BIM **10h30 – 10h45:** Pausa p/ café **10h45 – 12h45**

**5.2. Organização e fluxo de trabalho** Ligação do Revit ao Naviswork Parameters; Project e Shared Parameters do Revit Criar seleções de elementos no modelo e atribuir aos Sets Agrupamento de objetos **12h45 – 14h00:** Pausa p/ almoço **14h00 – 15h30 5.3. Model Review – Revisão do Modelo**

Medições no modelo Trabalhar com os objetos Opções de visualização dos modelos **15h30 – 15h45:** Pausa p/ café **15h45 – 17h15 5.4. Clash Detective – Deteção de Interferências**

Verificar as incompatibilidades e gestão de conflitos do modelo BIM Criação de regras para deteção de colisões Execução de deteção de colisões Analise e edição de colisões (resolver e reduzir) Criação de relatórios de colisões Exportação de relatórios de colisões

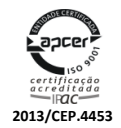